# Ford's Colony Computer & Technology Club

"Mastering Your Internet Browser"
February 21, 2022

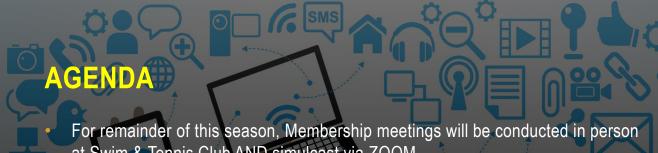

- at Swim & Tennis Club AND simulcast via ZOOM.
- Zoom Logon Credentials Check "Talk of the Colony" or the Club's website **FCCT.CLUB** for information.
- Next Month's Meeting Monday, March 21
  - Apple CarPlay & Android Auto How to Upgrade Your Auto's Infotainment System - Rick Chase
- Tonight's Presentation
  - Mastering Your Internet Browser Rick Chase

## WHAT'S THE CURRENT BROWSER PLAYING FIELD?

- Google Chrome has ~ 70% of the D/T browser market; and 60% of the mobile market.
- Speed and compatibility are now the basic selection criteria.
- Firefox, Edge, Safari, Brave, TOR and Opera all have features not found in Google's browser.
- Linkage between your desktop browser and your phone/tablet has become increasingly important.
- Almost all browsers now can remember passwords for you and sync them (in encrypted form).
- Chrome, by default, signs you into Google services like Gmail and YouTube, which some consider presumptuous.

- There is NO single test to determine which browser is the best.
  - Speed of loading results is often the first consideration. But that's not the whole story....
- Other considerations include but are not limited to:
  - Feature sets
  - Synchronization of settings
  - GPU/CPU resource loads
  - RAM usage
  - Security
  - Privacy

#### **FEATURE SETS YOU SHOULD CONSIDER**

- Customization of GUI (Graphical User Interface)
- Mobile integration
- Reader views
- Synchronization of bookmarks and browsing history across devices
- Bookmark (Favorite) tools
- Importing/Exporting of Bookmarks
- Remembering web credentials (username & passwords) for you and sync them (in encrypted form)
- AD blockers

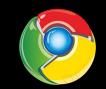

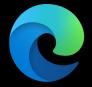

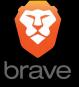

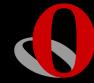

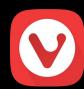

### **CHROMIUM BASED BROWSERS**

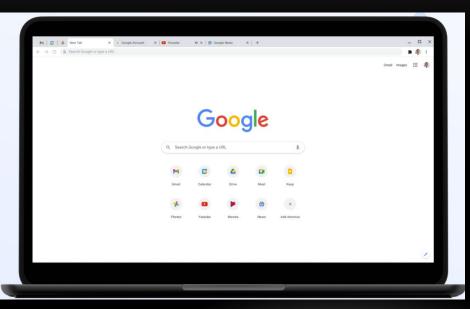

- Chromium
- Google Chrome
- Microsoft EDGE
- Opera
- Vivaldi
- Brave
- Blisk
- Colibri
- Epic
  - Iron

- Privacy & Security

- Customization
- Convenience features
- Tab and start-page tools
- Mobile integration

- Speed
- Standards support

**Basic Requirements** 

#### **MS EDGE BROWSER**

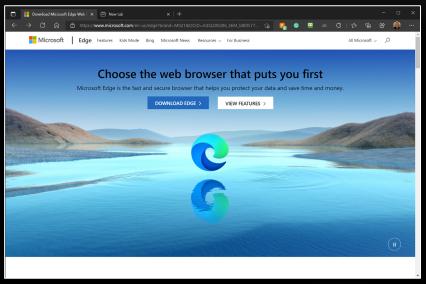

- Chromium based
- Versions available for Windows, Mac, Android and iOS
- Ability to synch settings (e.g. Favorites, browsing history, encrypted web credentials, etc.)
- Collections
- Immersive Reader (F9)
- Sharing
- Supports most Chrome extensions

https://www.microsoft.com/ en-us/edge/features

## **BROWSER BASICS**

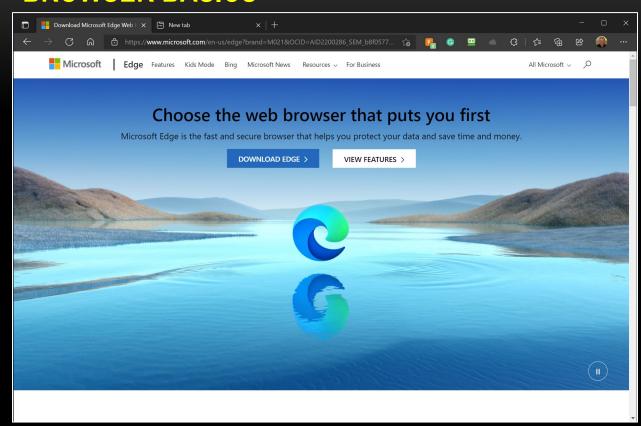

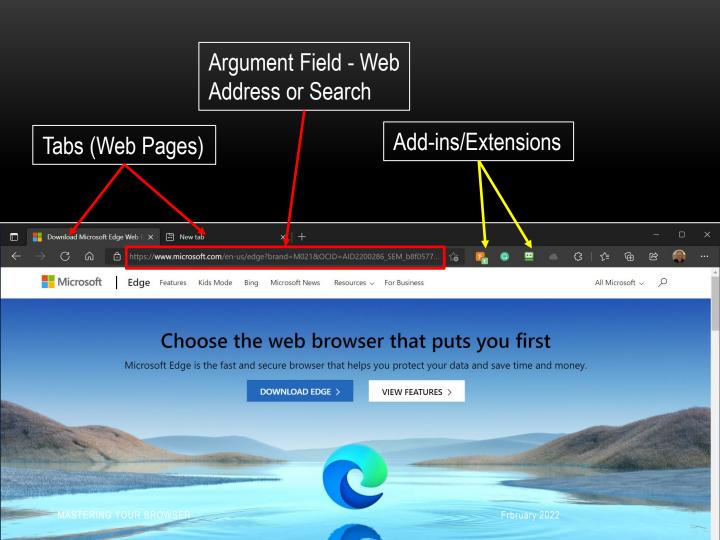

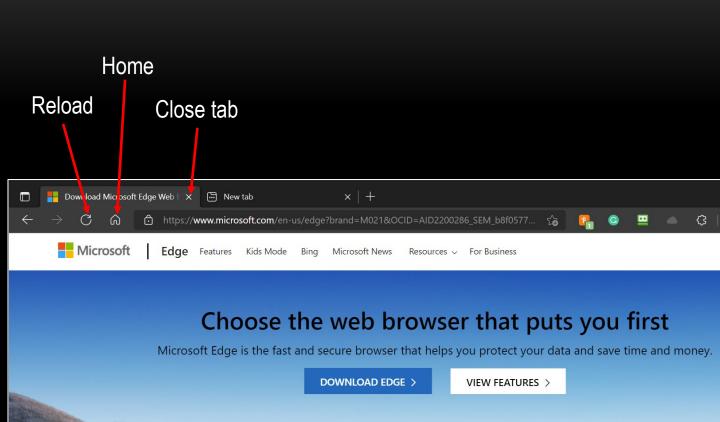

MASTERING YOUR BROWSER

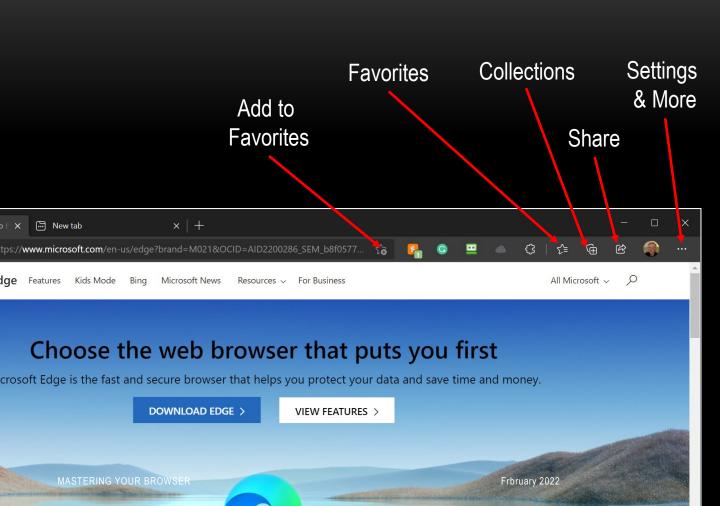

## **FAVORITES VS. COLLECTIONS - EDGE**

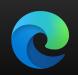

- Favorites (aka Bookmarks) used to save and make handy most frequently visited Websites
- Favorite Toolbar can be enabled as a ribbon on your browser page
- Folders of Favorites used to group like or related websites; helps keeping browser uncluttered
- Need occasional pruning and/or reordering to maintain usefulness

- **Collections** used for specific articles or content of a website
- Web pages from a variety of websites can be grouped together in a Collection
- Oftentimes, content may have limited shelf life
- Useful when researching information for a presentation, project, or other deliverable

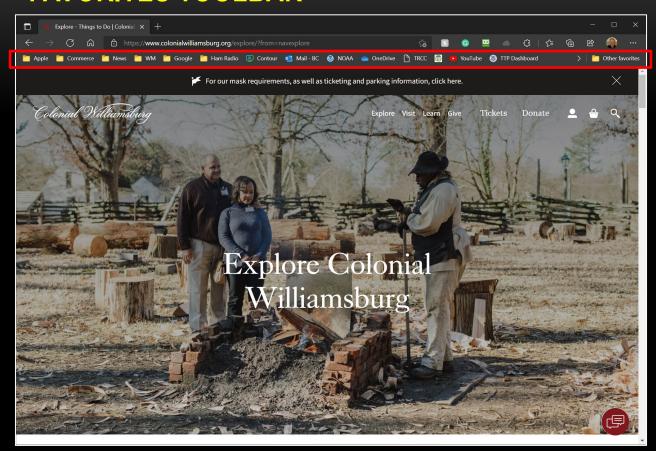

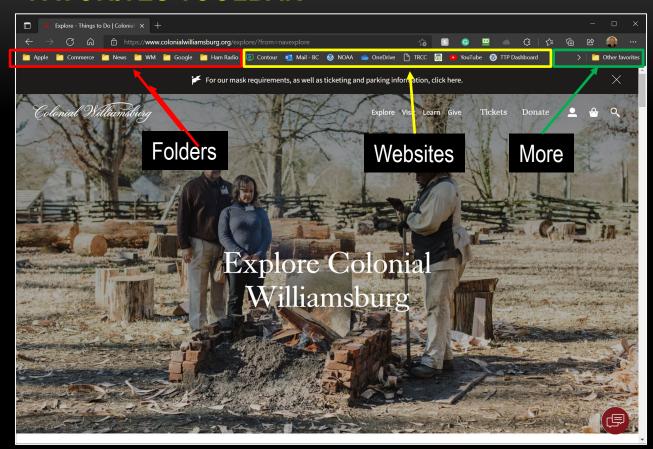

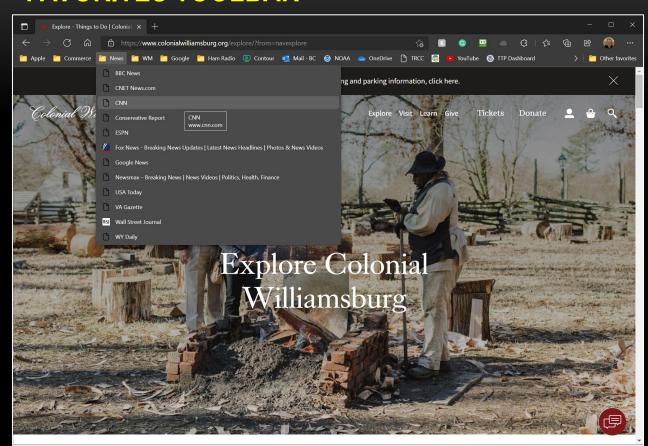

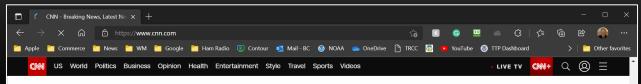

PODCAST: Axe Files | LIVE UPDATES: Ukraine crisis | TRENDING: 4th Covid-19 shot | 'Tinder Swindler' speaks out | Kamila Valieva | Presidents Day sales

# Putin delivers address laced with historical grievances

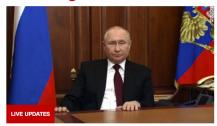

Kremlin says Russian President will recognize controversial separatist-held regions as tension over Ukraine intensifies

**Moscow:** Putin ratchets up Ukraine grievances in TV broadcast with top security officials

Intel: US says it has credible information about Russian 'kill list' in potential Ukraine invasion

Money: Russian banks imported \$5B in foreign cash in December

Donbas: Why the region is at the heart of the Ukraine crisis

Putin: Macron said US position has 'changed'

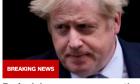

#### Boris Johnson announces the end of Covid restrictions in England

- The pandemic economy impacted Americans in profoundly different ways. Here are their
- **Opinion:** California's endemic strategy is a vital step forward

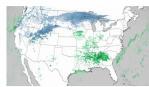

## Snow, sleet and freezing rain to cross the US in series of storms

- · Storm tracker: Follow the severe weather
- Video: How storm will impact West and South

#### Bernie Madoff's sister and her husband found dead in apparent murder-suicide

Solar eruption captured in an unprecedented image

Fact check: Debunking more false Fox claims about the Canadian convoy protests

 'Nonsensical': Doctor reacts to Eric Trump's Covid vaccine claims

Student debt: What Biden is doing (and not doing)

At 16, Larry Miller killed another teen. At 72, the Nike executive is ready to apologize

(b) 'Mind-blowing': CNN anchor reacts to President's Day confusion

**Opinion**: 'Hillary Clinton Derangement Syndrome' is worse than ever

DC transit authority social media accounts hacked with obscene Twitter posts

Trump's social media app goes live in Apple's
App Store

Devin Nunes left Congress for Trump's media company. This is how it's going

Airlines cancel Ukraine flights as threat of war grows

is.//www.ciii.com/europe/live news/uktaine russia news 02 21 22/iliuex.huiii

## **COLLECTIONS**

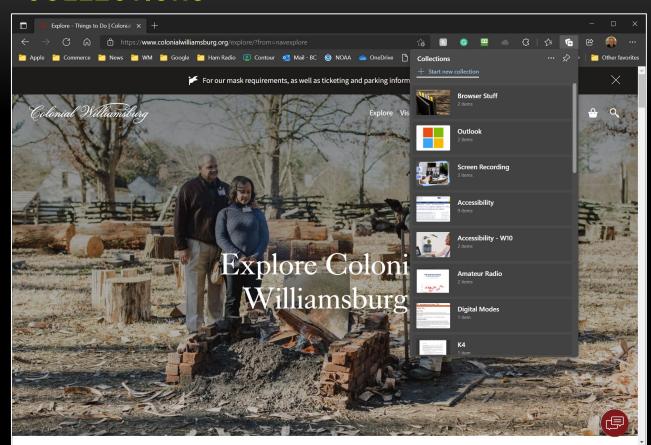

## **COLLECTIONS**

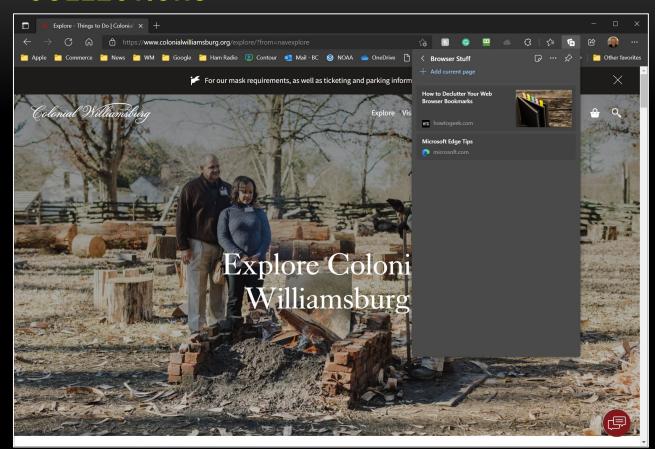

#### **COLLECTIONS**

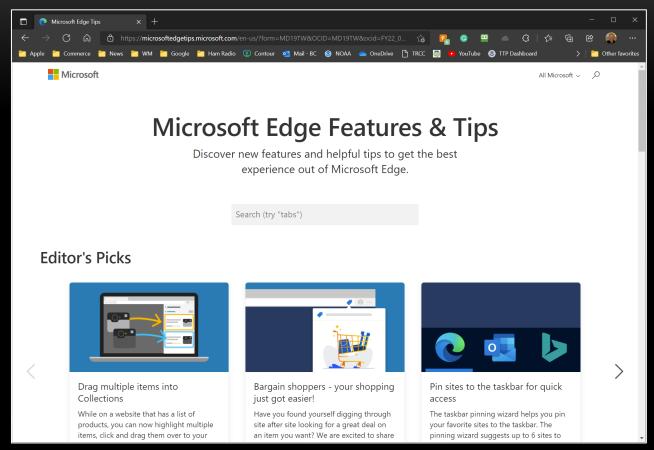

#### **IMMERSIVE READER**

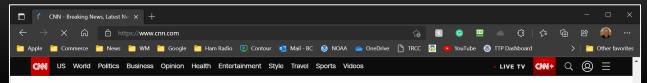

PODCAST: Axe Files | LIVE UPDATES: Ukraine crisis | TRENDING: 4th Covid-19 shot | 'Tinder Swindler' speaks out | Kamila Valieva | Presidents Day sales

# Putin delivers address laced with historical grievances

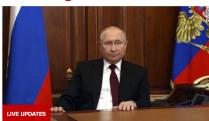

Kremlin says Russian President will recognize controversial separatist-held regions as tension over Ukraine intensifies

**Moscow:** Putin ratchets up Ukraine grievances in TV broadcast with top security officials

Intel: US says it has credible information about Russian 'kill list' in potential Ukraine invasion

Money: Russian banks imported \$5B in foreign cash in December

Donbas: Why the region is at the heart of the Ukraine crisis

Putin: Macron said US position has 'changed'

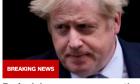

#### Boris Johnson announces the end of Covid restrictions in England

- The pandemic economy impacted Americans in profoundly different ways. Here are their
- **Opinion:** California's endemic strategy is a vital step forward

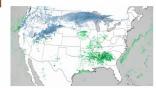

## Snow, sleet and freezing rain to cross the US in series of storms

- · Storm tracker: Follow the severe weather
- Video: How storm will impact West and South

#### Bernie Madoff's sister and her husband found dead in apparent murder-suicide

Solar eruption captured in an unprecedented image

Fact check: Debunking more false Fox claims about the Canadian convoy protests

( ) 'Nonsensical': Doctor reacts to Eric Trump's Covid vaccine claims

Student debt: What Biden is doing (and not doing)

At 16, Larry Miller killed another teen. At 72, the Nike executive is ready to apologize

▶ 'Mind-blowing': CNN anchor reacts to President's Day confusion

**Opinion**: 'Hillary Clinton Derangement Syndrome' is worse than ever

DC transit authority social media accounts hacked with obscene Twitter posts

Trump's social media app goes live in Apple's
App Store

Devin Nunes left Congress for Trump's media company. This is how it's going

Airlines cancel Ukraine flights as threat of war grows

is.//www.ciii.com/europe/live news/ukraine russia news oz z i zz/muez.hum

#### **IMMERSIVE READER**

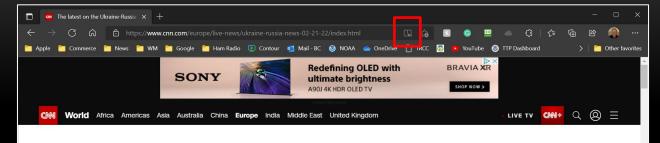

LIVE UPDATES

#### The latest on the Ukraine-Russia crisis

By Helen Regan, Brad Lendon, Rob Picheta, Melissa Macaya, Mike Hayes and Maureen Chowdhury, CNN

Updated 2:15 p.m. ET, February 21, 2022

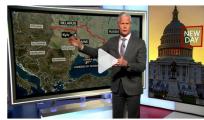

'Incredibly threatening': CNN military analyst shows Russian forces surrounding Ukraine 06:53

#### What you need to know

- NOW: Russian President Vladimir Putin is delivering an address as the Kremlin reports he will recognize separatist regions in Ukraine.
- US President Joe Biden has agreed "in principle" to a meeting with Putin, as long as Russia does not further invade Ukraine

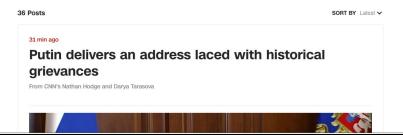

#### **IMMERSIVE READER**

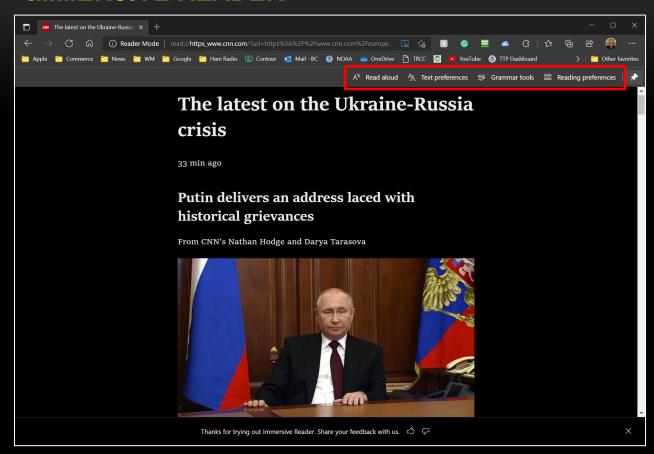

## **SUGGESTED EDGE INITIAL"SETTINGS"**

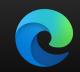

## Enable <u>synchronization</u> across all devices using Edge

Settings>Profile>Sync

#### Enable password management within Edge

Settings>Profile>Passwords

## Change <u>search engine</u> used in Edge browser

Settings>Privacy, search & services>
 Address bar and search>Search engine used in the address bar

#### Favorites toolbar settings

 Settings>Appearance>Customize toolbar>Show favorites bar

#### Browser behavior when started

Settings>Start, home, and new tabs>When Edge starts

#### Home button settings

Settings>Start, home, and new tabs>Home button

#### Setting Edge as **default browser**

Settings>Default browser

#### Set download destination

Settings>Downloads

#### **BROWSER BEST PRACTICES**

- Keep your browser up to date
- Be wary of adding extensions from 3rd parties – research before installing
- Graphics and media intensive pages can put a hurt on your PC's performance – even when browser is minimized
- Bookmarks (Favorites)
  - Create folders to consolidate like websites (e.g. news, restaurants, sports, search engines, etc.)
  - Prune your bookmarks periodically
- Use Favorites & Favorites Bar (Ribbon) for frequently visited websites
  - Consider truncating bookmark names

- Use Collections (MS Edge) and Reading List (Safari) to store web pages that have limited shelf life or need
- Use synchronization tools to replicate and keep current bookmarks, user credential, favorites, etc. across multiple devices
- When traveling or when using public WiFi, use a VPN to ensure privacy and security
  - Also use Private feature of browser, if available
- Don't use the same password for multiple logons
- ALT + F4 (PC); Command + Q (Mac)

### **BROWSER TIPS & TRICKS**

- Zoom browser content
  - Hold down Ctrl+Alt, then zoom in and out with mouse wheel
- Settings & More Menu
- Print from Immersive View
- Create a MS account and use Sync across multiple devices
- Truncate New Favorites Names when adding to Favorites Toolbar
- Use Favorites tools to remove duplicates
- Check out Microsoft Edge Features & Tips

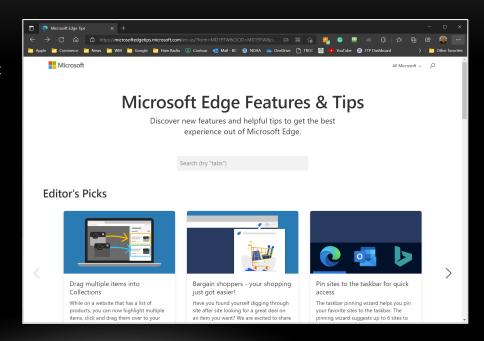

https://microsoftedgetips.microsoft.com/

MASTERING YOUR BROWSER

#### **SETTINGS & MORE**

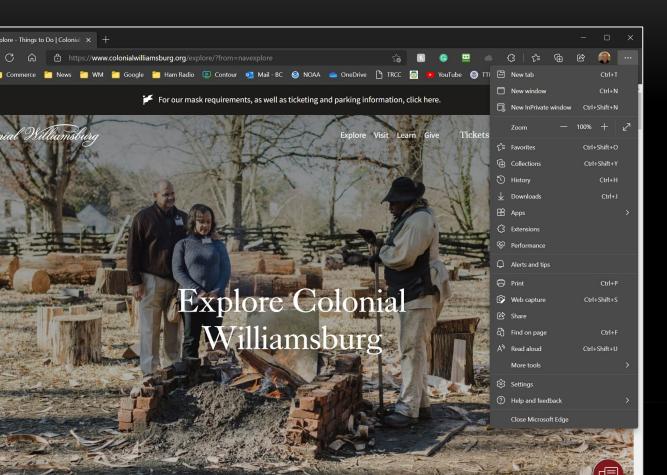